## **1.- DATOS DE LA ASIGNATURA**

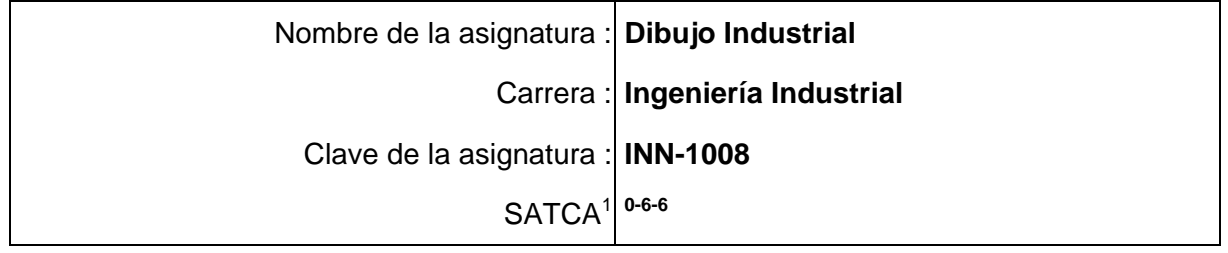

#### **2.- PRESENTACIÓN**

#### **Caracterización de la asignatura.**

Esta asignatura aporta al perfil del egresado en ingeniería industrial la capacidad de interpretar dibujos de diferentes productos de la industria, de tal forma que sea capaz de determinar por medio de la materia, las especificaciones y otras características.

 Así como obtiene la capacidad de dibujar en un software que le permita tener mayor facilidad de adquirir un empleo ya que hoy en día todos los diseños de los productos, escantillones, lay-out y herramentales; son realizados por medio de software. Por otro lado, el simple hecho de dominar esta herramienta le abre la puerta no solo en el área de la ingeniería industrial sino también en el área de dibujo mecánico, dibujo civil.

 Esta materia se convierte en una competencia previa para las asignaturas de Metrologia debido a que debe dibujar piezas para luego medirlas, Estudio del Trabajo I, ya que se dibujan herramentales de diferentes procesos, entre otras.

#### **Intención didáctica.**

l

La materia esta estructurada de tal manera que en la primera unidad se contempla la introducción en la que se determina el surgimiento, desarrollo e innovación del dibujo hasta la actualidad, iniciando desde la habilidad manual hasta el manejo del software en computadora.

 Además se incluye la interpretación del dibujo técnico que es una parte fundamental en la industria ya que todos los productos se manufacturan con base al dibujo industrial.

 En las unidades 2 y 3 se debe aplicar con profundidad para que el alumno adquiera la habilidad de utilizar el software de geometría descriptiva de tal manera que tenga capacidad de realizar dibujos complejos.

 El alumno aprende a interpretar, realizar cortes y vistas auxiliares por medio del software para uso posterior en la industria.

*<sup>1</sup> Sistema de Asignación y Transferencia de Créditos Académicos*

## **3.- COMPETENCIAS A DESARROLLAR**

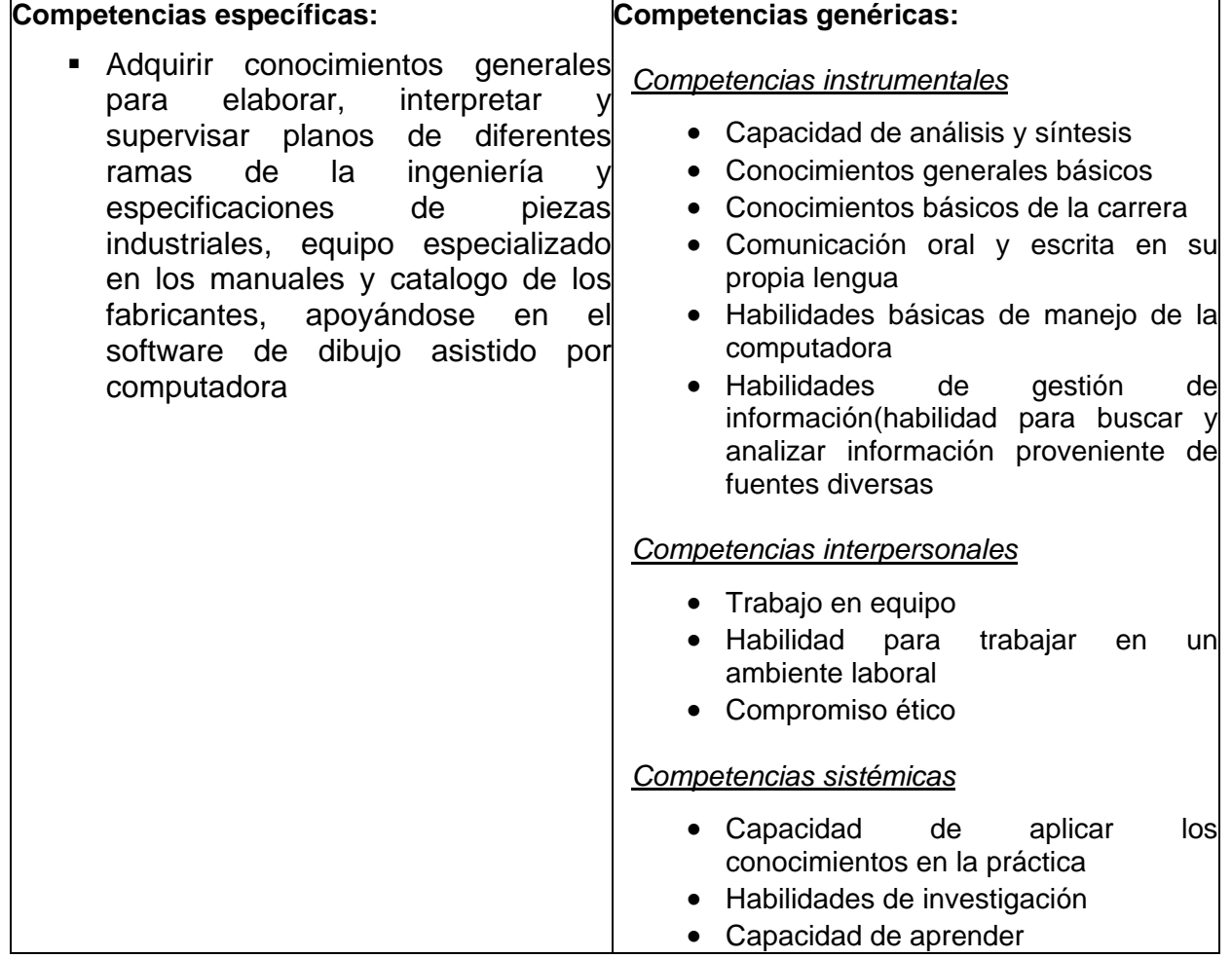

# **4.- HISTORIA DEL PROGRAMA**

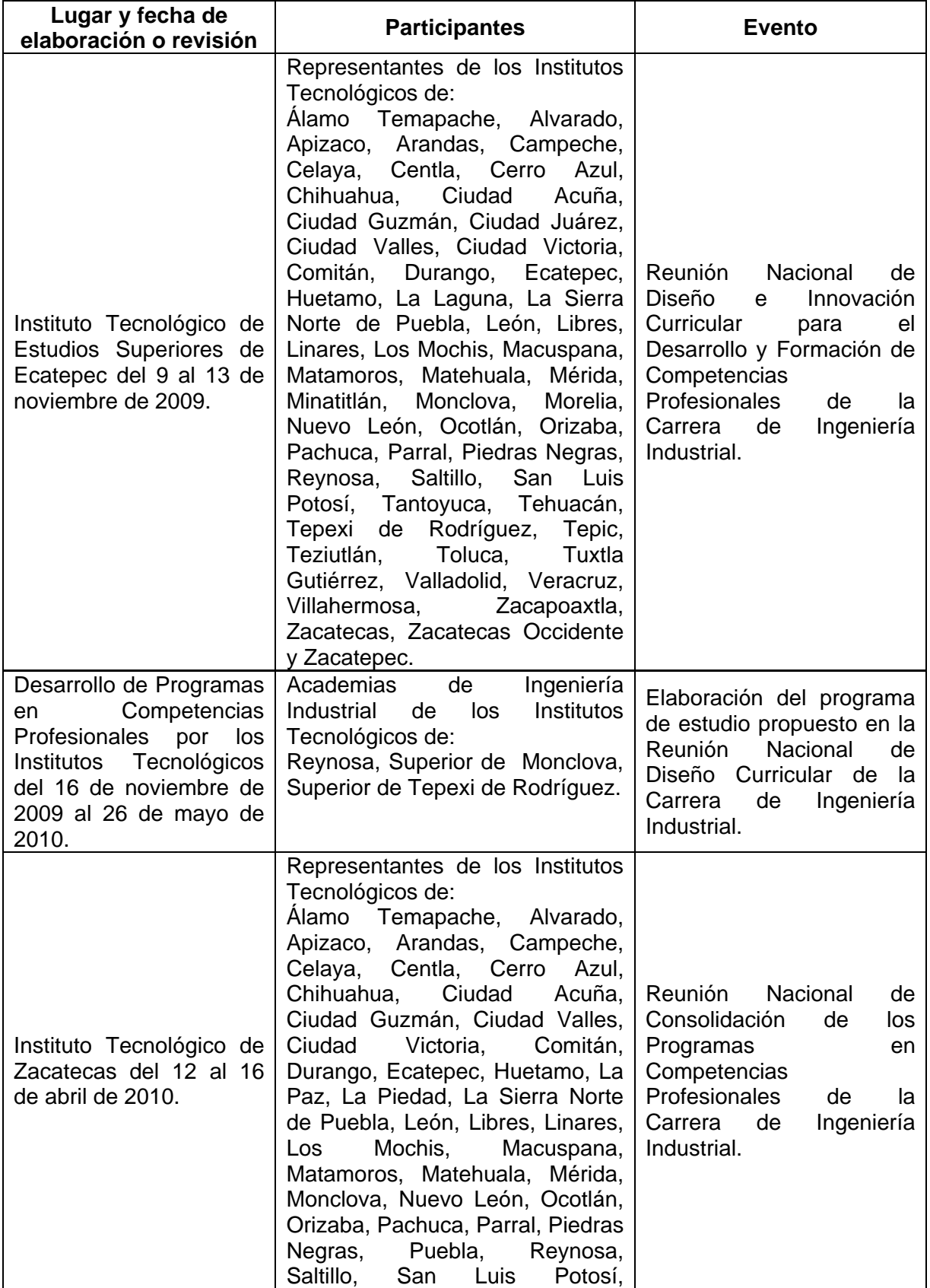

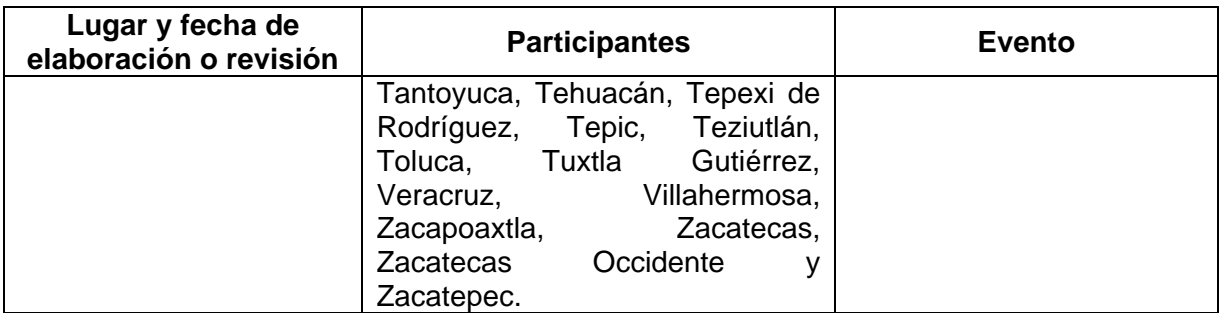

## **5.- OBJETIVO GENERAL DEL CURSO**

• Adquirir conocimientos generales para elaborar, interpretar y supervisar planos de diferentes ramas de la ingeniería y especificaciones de piezas industriales, equipo especializado en los manuales y catalogo de los fabricantes, apoyándose en el software de dibujo asistido por computadora.

## **6.- COMPETENCIAS PREVIAS**

- Conocer los sistemas de unidades sistema métrico y sistema ingles.
- **Conocer los conceptos de la Geometría**
- Conceptos básicos del uso de la computadora
- Conversión de unidades

## **7.- TEMARIO**

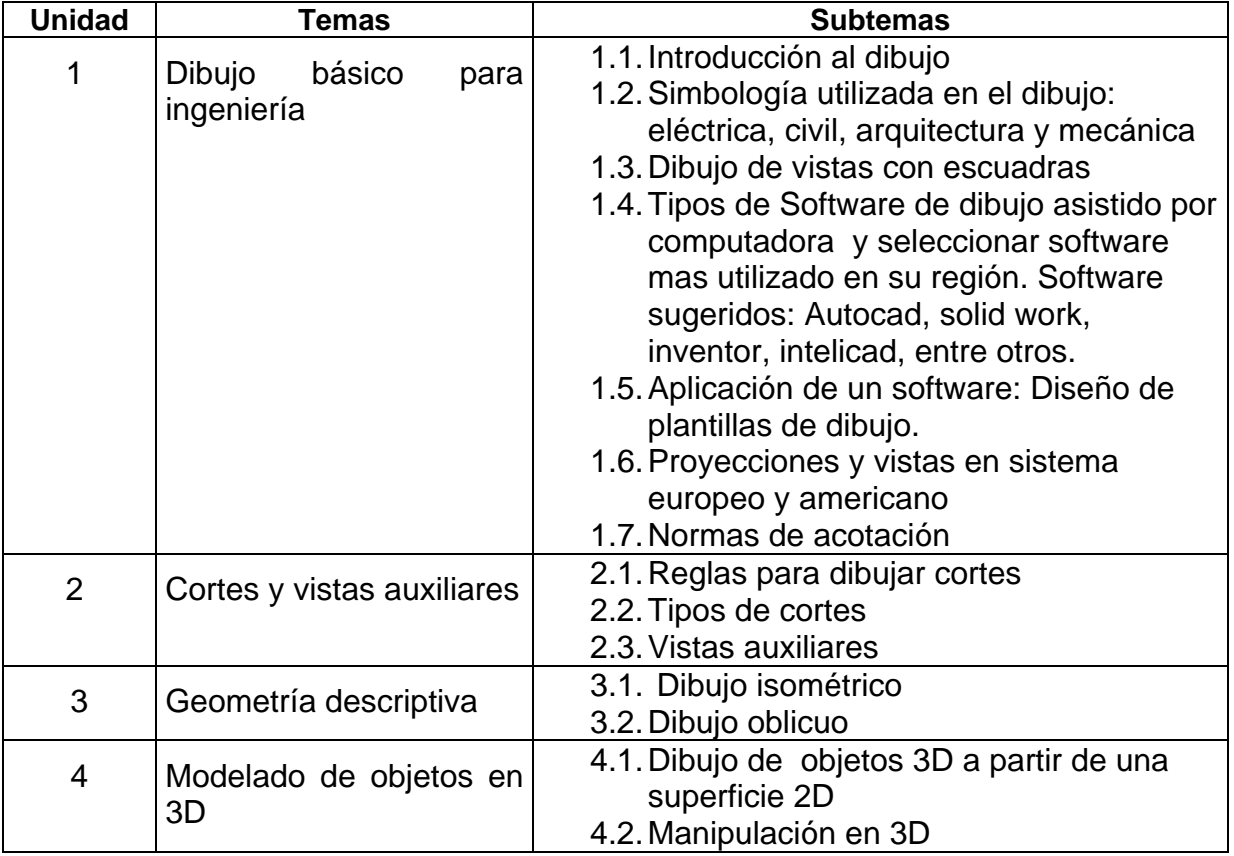

## **8.- SUGERENCIAS DIDÁCTICAS**

El docente debe:

- Propiciar actividades de búsqueda, selección y análisis de información en distintas fuentes.
- Propiciar el uso de las nuevas tecnologías en el desarrollo de los contenidos de la asignatura.
- Relacionar los contenidos con el medio ambiente, así como con las practicas con un enfoque sustentable
- Fomentar las actividades grupales que propicien la comunicación
- Propiciar, en el estudiante, el desarrollo de actividades intelectuales de inducción-deducción y análisis-síntesis, las cuales lo encaminan hacia la investigación, la aplicación de conocimientos en la solución de problemas.
- Llevar a cabo actividades prácticas que permitan la observación y representación de objetos diversos (cajas, cuerpos geométricos, bolsas, envases, etc.)

## **9.- SUGERENCIAS DE EVALUACIÓN**

- **Exámenes escritos**
- Consulta y exposición de temas
- **Trabajo en equipo**
- **Practicas en software**

## **10.- UNIDADES DE APRENDIZAJE**

#### **Unidad 1: Dibujo básico para ingeniería**

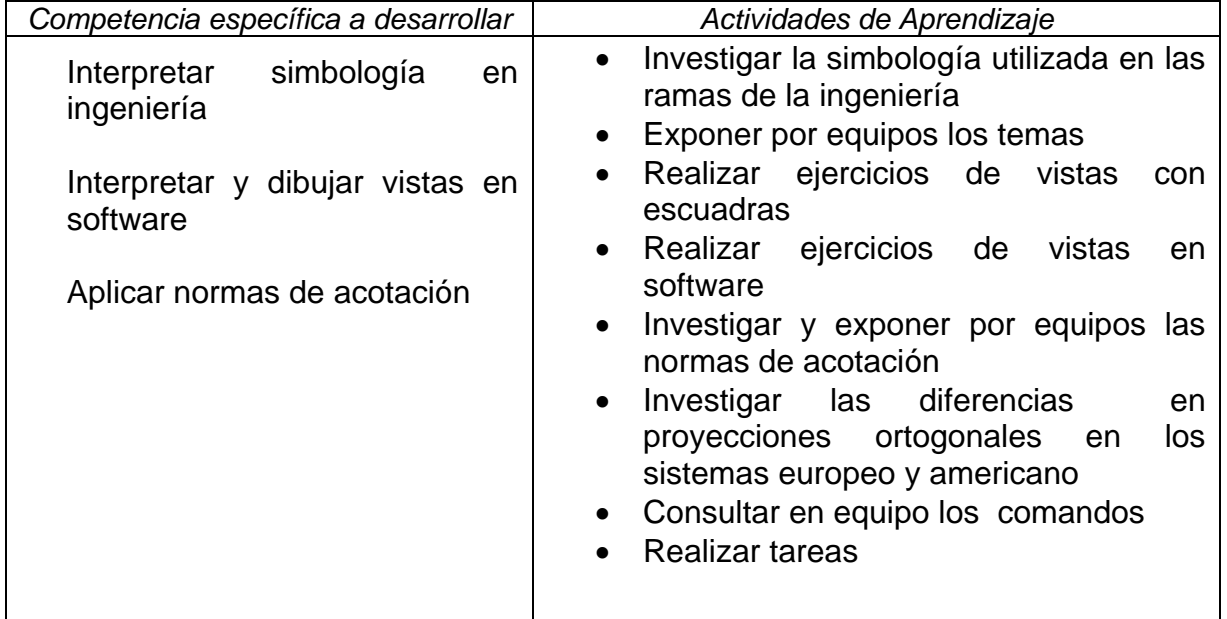

## **Unidad 2: Cortes y vistas auxiliares**

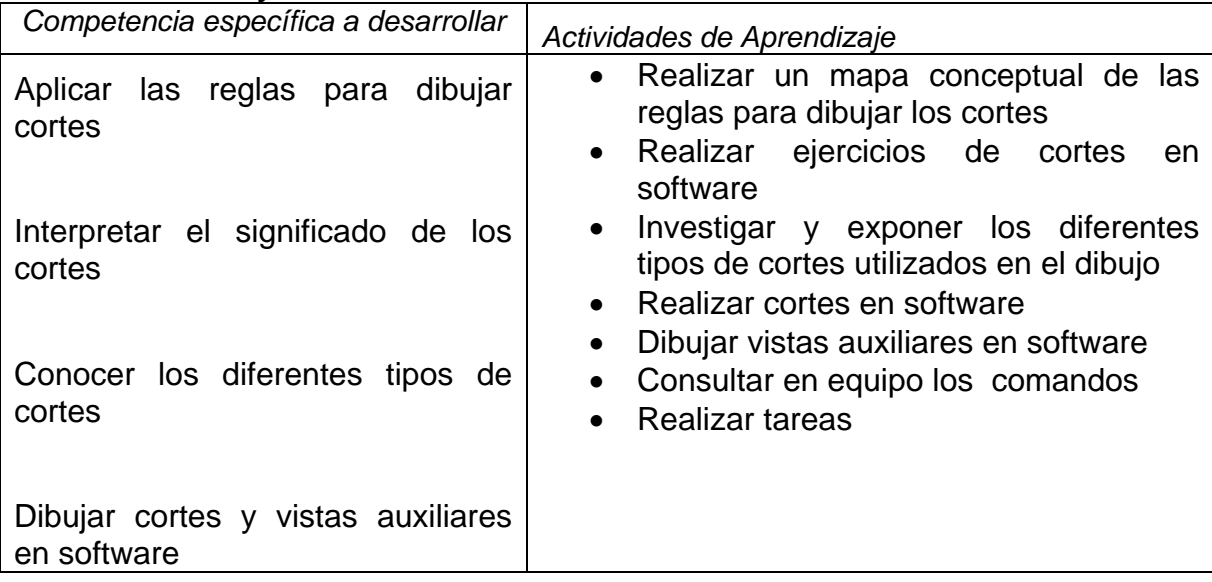

## **Unidad 3: Geometría descriptiva**

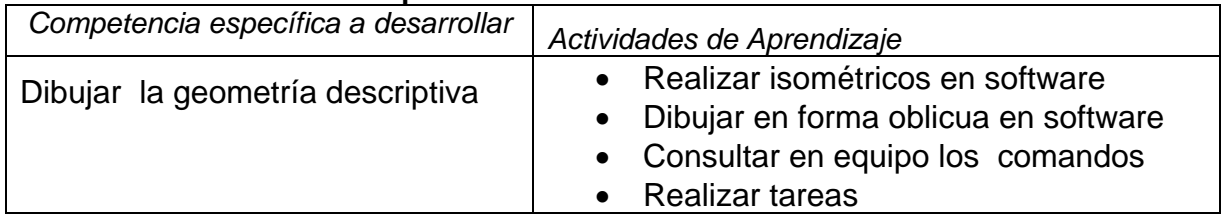

# **Unidad 4: Modelado de objetos en 3D**

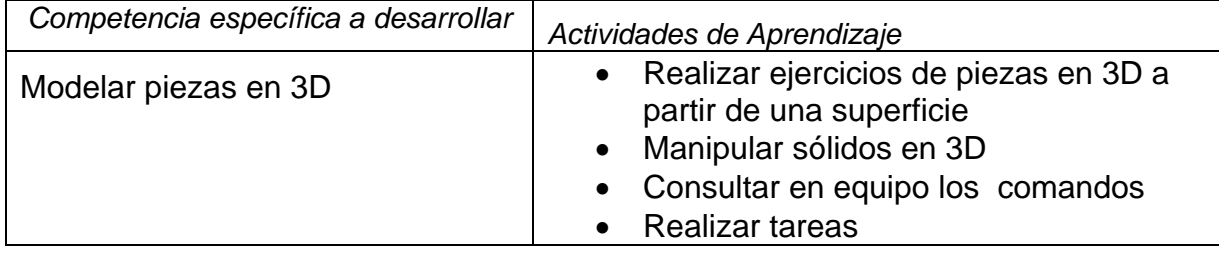

## **11.- FUENTES DE INFORMACIÓN**

- 1. Elías Támez Esparza, Dibujo Técnico Limusa 2009, México D.F.
- 2. Henry Cecil Spencer, John Thomas Dygdon, James E. Novak, Dibujo Técnico Alfa omega 2003, México D.F. 7ª Edición.
- **3.** A. Chevalier, Dibujo Industrial Limusa 2008, México D.F**.**
- **4.** Warren Jacob Luzader, Fundamentos de dibujo en Ingeniería, CECSA 1981, México D**.**F.
- **5.** Manual de autocad o libro designado por el maestro
- **6.** Libro de software de modelado de sólidos designado por el maestro. Por ejemplo solidworks, solidedge, visicad.
- **7.** Cecil Jensen, Jay D. Helsel, Dennos R.Short, Mc Graw-Hill 2004, Mexico D.F.
- **8.** French Thomas E. Charles J. Vierick, Dibujo de Ingeniería, Mc. Graw Hill.

## **12.- PRÁCTICAS PROPUESTAS**

- Dibujar vistas con escuadras
- Realizar dibujos en software
- Realizar investigación de campo donde se utilice la simbología en ingeniería
- **Dibujar isométricos**
- Realizar dibujos en 3D en software
- .